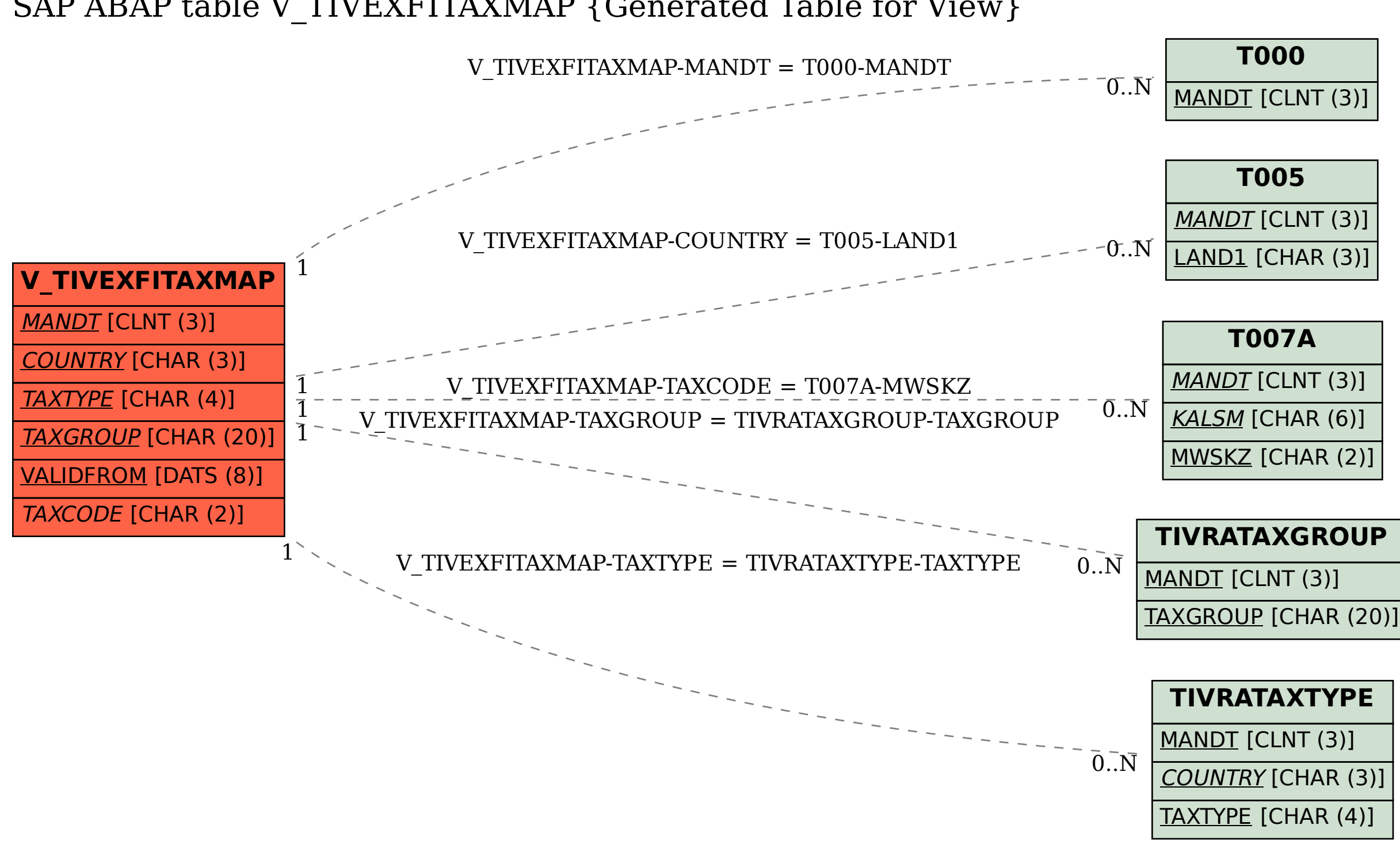

## SAP ABAP table V\_TIVEXFITAXMAP {Generated Table for View}